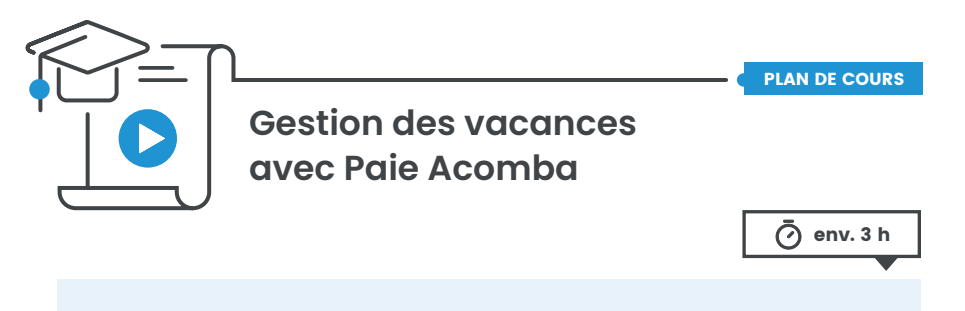

#### **À qui s'adresse ce cours ?**

Ce cours s'adresse à tous les utilisateurs du logiciel Acomba qui doivent émettre des paies de vacances.

Ce cours permet de démystifier tout ce qui est relié à la gestion des vacances et de se familiariser avec le vocabulaire ainsi que les différentes notions reliées à la gestion des vacances dans Acomba.

# CHAPITRE 1 – Configuration (Vacances)

- Information pertinente
- Configuration de l'onglet **Salaires**
- Création des champs définissables
- Création des lignes de salaires
- Configuration des dossiers employés

### CHAPITRE 2 – Opérations courantes (Vacances)

- Calcul des vacances
	- Cumulatif
	- Remis
	- CCQ
- Inscription de paies de vacances
- Gestion des paies particulières (employés sur la CSST)
- Ajustement des soldes de vacances
- Production de rapport pour les vacances

## CHAPITRE 3 – Les congés fériés

- Journées fériées
- Outil pour le calcul des journées fériées

### CHAPITRE 4 – La cessation d'emploi

- Information sur la cessation d'emploi – Paie de cessation d'emploi dans Acomba
- Production du relevé d'emploi

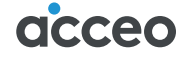